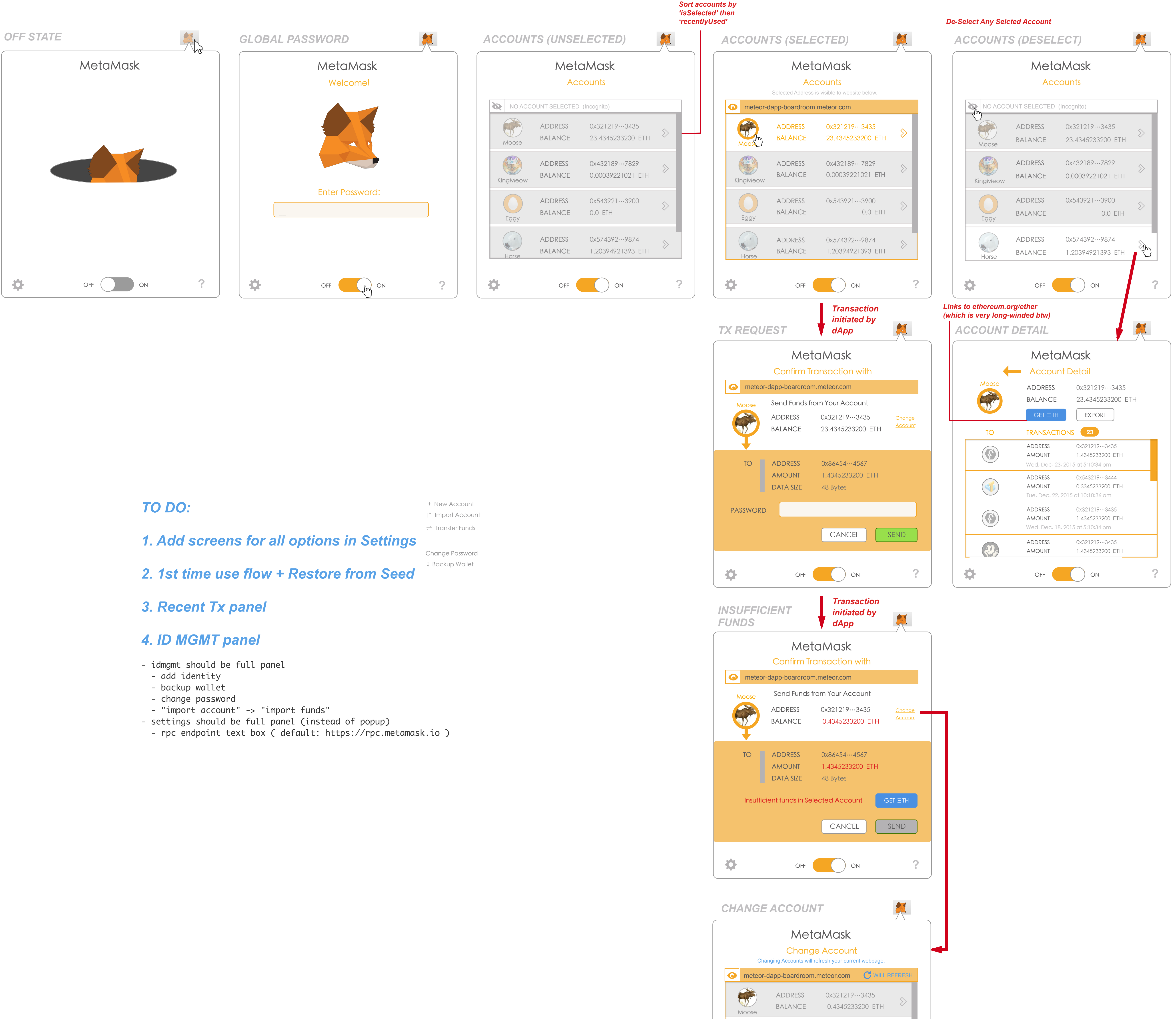

- 
- 

- 
- 
- 
- 
- 
- 
- 

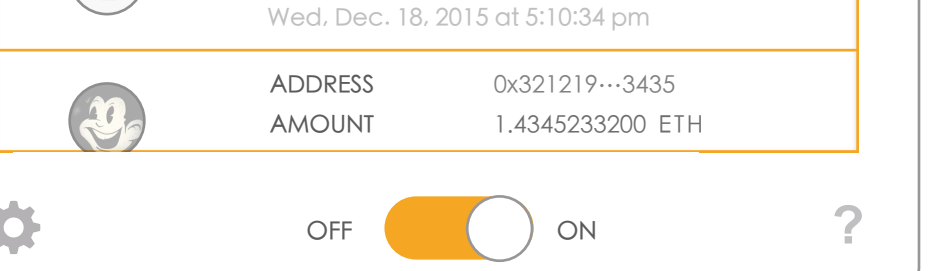

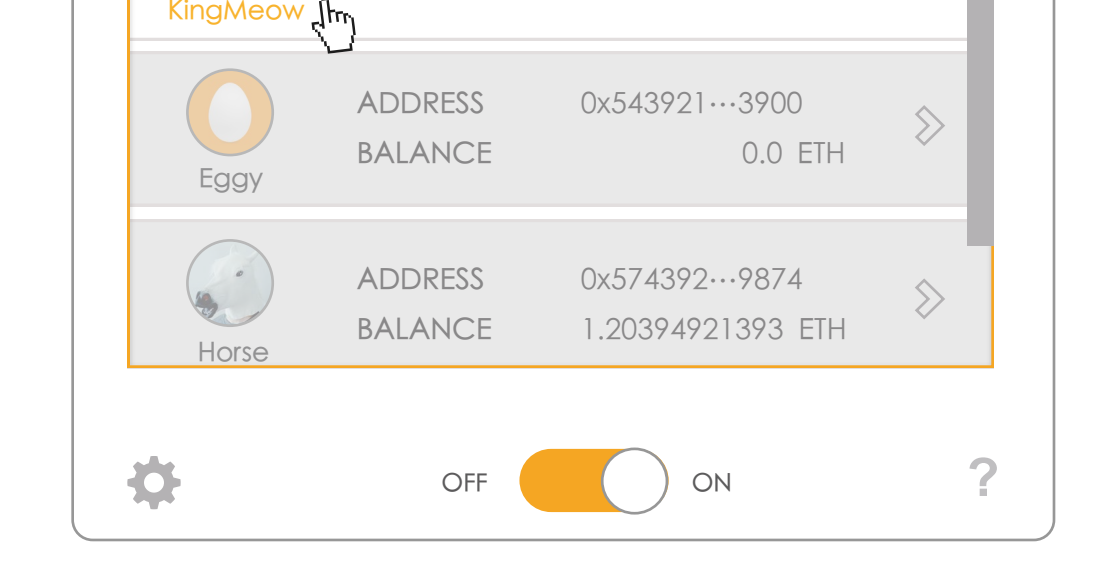

ADDRESS 0x432189...7829

KingMeo

North

BALANCE 1.90039221021 ETH

 $\rightarrow$